# CSc 453 — Compilers and Systems Software

#### 8 : Top-Down Parsing III

Christian Collberg Department of Computer Science University of Arizona collberg@gmail.com

Copyright  $\odot$  2009 Christian Collberg

October 12, 2009

1

# Predictive Parsing

## 2 Predictive Parsing

- Just as with lexical analysis, we can either hard-code a top-down parser, or build a generic table-driven interpreter. The latter is called a Predictive Parser.
- Instead of using recursion we store the current state of the parse on a stack:

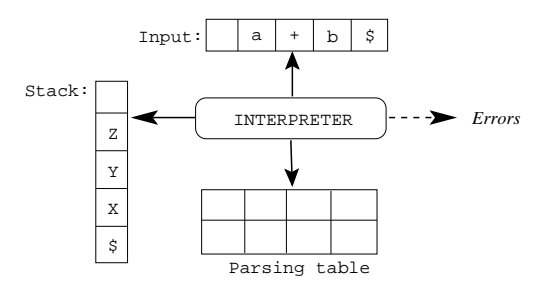

## 3 Predictive Parsing. . .

- The predictive parser has
	- 1. an input stream (list of tokens followed by the end-of-file-marker \$),
	- 2. a stack with a sequence of grammar symbols, and an end-of-stack-marker \$,
	- 3. a parsing table  $M[A,a] \to P$  mapping a non-terminal A and a terminal a to a grammar production P.
- Initally, the stack holds the start symbol, S.

## 4 Predictive Parsing. . .

At each step, the interpreter looks at the top stack element  $(X)$  and the current input symbol  $(a)$ . There are three cases:

- 1.  $X = a = $ \Rightarrow success!$
- 2.  $M[X, a] = error \Rightarrow \text{bail!}$
- 3.  $X = a \neq \text{\$} \Rightarrow \text{match}($ ). Move to next token and pop off X.
- 4.  $M[X,a] = \{X \rightarrow UVW\} \Rightarrow$

(a) Pop  $X$  off the stack, then

(b)  $Push(W)$ ,  $Push(V)$ ,  $Push(U)$ .

The next slide shows the algorithm in more detail.

5

```
a := first token
repeat
   X := \text{top}()if X is a terminal or $ then
       if X = a then
          pop()
          a := next token
       else error
   else
       if M[X,a] = X \rightarrow Y_1 Y_2 \cdots Y_k then
          pop()
          push(Y_k); \cdots; Push(Y_1)else error
until X = $
```
6

• The Predictive parsing table for the grammar below:

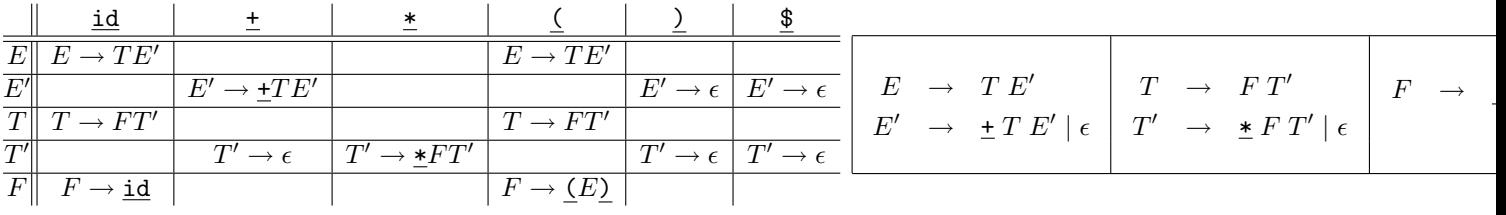

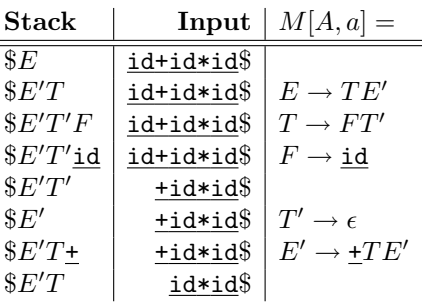

8

7

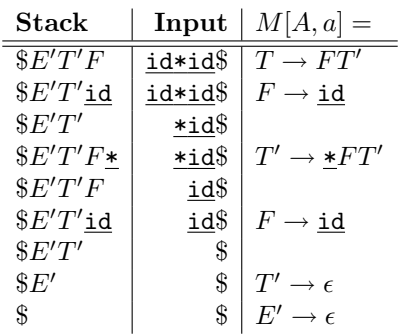

9

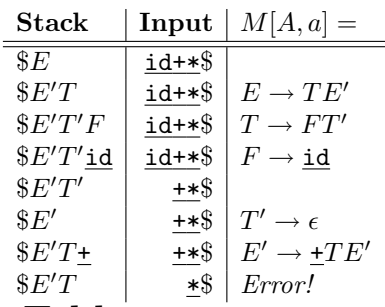

## 10 Building the Parse Table. . .

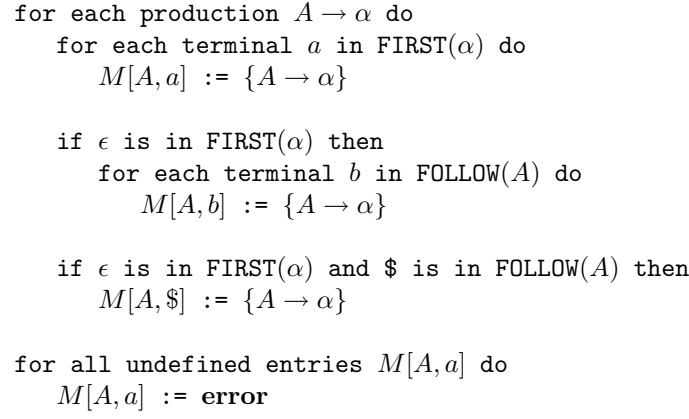

E → T E′ E ′ → + T E′ | ǫ T → F T′ T ′ → \* F T′ | ǫ F → ( E ) | id FIRST(E) = {(, id} FIRST(E ′ ) = {+,ǫ} FIRST(T) = {(, id} FOLLOW(E) = {), \$} FOLLOW(E ′ ) = {), \$} FOLLOW(T) = {+, ), \$}

| FIRST(T') | = | $\{ \underline{\ast}, \epsilon \}$                                | FOLLOW(T') | = | $\{ \underline{\ast}, \underline{\ast} \}$                   |
|-----------|---|-------------------------------------------------------------------|------------|---|--------------------------------------------------------------|
| FIRST(F)  | = | $\{ \underline{\underline{\ast}, \underline{\underline{\ast}} \}$ | FOLLOW(F') | = | $\{ \underline{\ast}, \underline{\ast}, \underline{\ast} \}$ |

# 12 Predictive Parsing – Building the Table

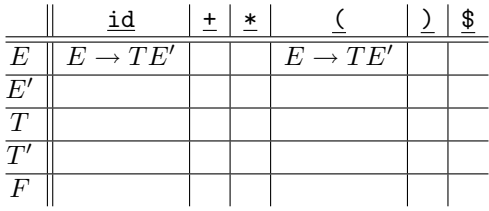

- We start by looking at production  $E \to TE'$ .
- Since  $\text{FIRST}(TE') = \text{FIRST}(T) = \{(\underline{\mathbf{A}}, \underline{\mathbf{id}}\})$  we set  $M[E, \underline{\mathbf{C}}] = M[E, \underline{\mathbf{id}}] = E \rightarrow TE'.$

## 13 Predictive Parsing – Building the Table. . .

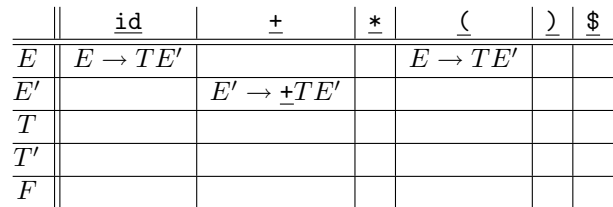

- We next consider production  $E' \to \pm TE'$ .
- Since FIRST $(\pm TE') = {\pm}$  we set  $M[E', \pm] = E' \rightarrow \pm TE'$ .

## 14 Predictive Parsing – Building the Table. . .

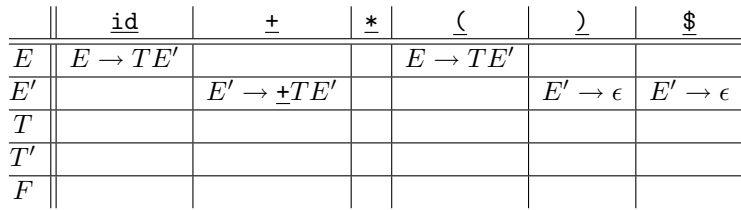

4

- $\bullet \hspace{0.1cm}$  We next consider production  $E' \rightarrow \epsilon.$
- Since FOLLOW $(E') = \{\underline{\mathbf{0}}, \mathbf{\$}\}\$ we set  $M[E', \underline{\mathbf{0}}] = M[E', \mathbf{\$}] = E' \to \epsilon$ .

## 15 Predictive Parsing – Building the Table. . .

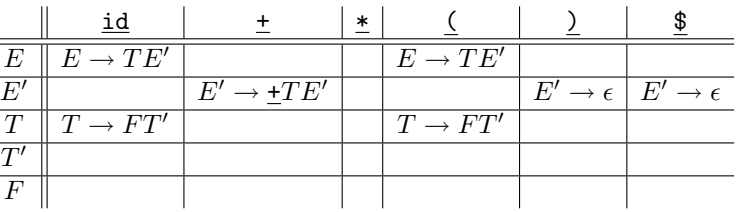

- We next consider production  $T \to FT'$ .
- Since FIRST( $FT'$ ) = { $\{ \underline{\mathcal{A}}, \underline{\mathbf{id}} \}$  we set  $M[T, \underline{\mathcal{C}}] = M[T, \underline{\mathbf{id}}] = T \rightarrow FT'.$

## 16 Predictive Parsing – Building the Table. . .

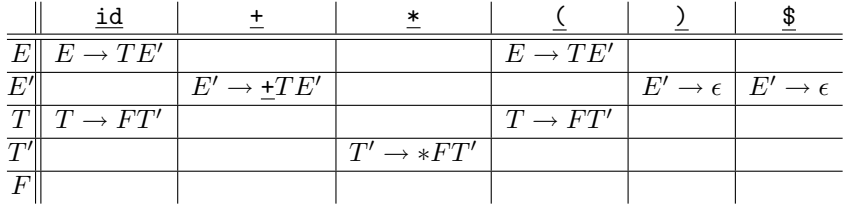

- We next consider production  $T' \to *FT'$ .
- Since FIRST(\* $FT'$ ) = { $\angle$ } we set  $M[T', \angle] = T' \rightarrow *FT'$ .

## 17 Predictive Parsing – Building the Table. . .

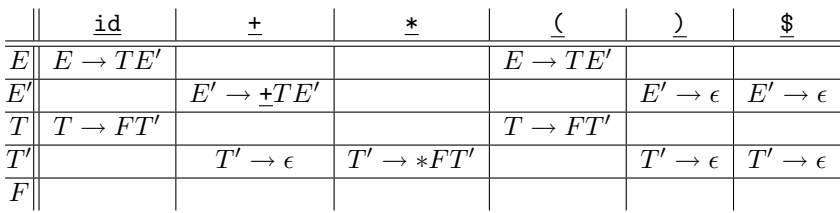

• We next consider production  $T' \to \epsilon$ .

• Since FOLLOW $(T') = \{\pm, \pm, \pm\}$  we set  $M[T', \pm] = M[T', \pm] = M[T', \pm] = T' \to \epsilon$ .

## 18 Predictive Parsing – Building the Table. . .

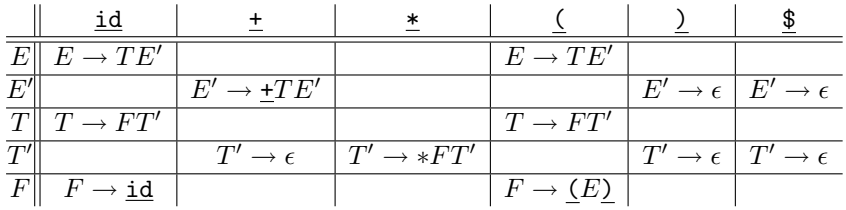

- We next consider production  $F \to (E)$ .
- Since  $\text{FIRST}(\underline{(E)}) = {\{\zeta\}}$  we set  $M[F, \underline{\zeta}] = F \rightarrow \underline{(E)}$ .
- We finally consider production  $F \to \text{id}$ .
- Since FIRST( $\underline{\mathbf{i}\mathbf{d}}$ ) =  $\underline{\mathbf{i}\mathbf{d}}$ } we set  $M[F, \underline{\mathbf{i}\mathbf{d}}] = F \rightarrow \underline{\mathbf{i}\mathbf{d}}$ .

## 19 Parsing Expressions

- Here's a simple implementation of predictive parsing in Java.
- Grammar symbols (both terminals and non-terminals) are represented by single characters: e represents E', f represents F', i represents id, "" represents epsilon, null represents error.
- The function table(X,a) looks up the relevant production.

#### 20

```
class Expr {
  static String [] input = \{ "i", "+", "i", "*", "i", "\$" \};
  static int current = 0;
  static boolean isTerminal(String S) {
       return S.equals("*") | S.equals("+") |
              S.equals("i") |
              S.equals("(") | S.equals(")");
   }
  static String[] TABLE = {
    // id + * ( ) $
      {"Te", null, null, "Te", null, null}, // E
      {null, "+Te", null, null, "", ""}, // E'
      {"Ft", null, null, "Ft", null, null}, // T
      {null, "", "*Ft", null, "", ""}, // T'<br>{"i", null, null, "(E)", null, null} // F
      {"i", null, null, "(E)", null, null} // F
   };
```
#### 21

```
static String table(String X, String a){
    int aIdx, XIdx=-1;
    switch (a.charAt(0)) {
        case 'i' : aIdx=0; break;
        case '+' : aIdx=1; break;
        case '*' : aIdx=2; break;
        case '(' : aIdx=3; break;
        case ')' : aIdx=4; break;
        case '$' : aIdx=5; break; }
    switch (X.charAt(0)) {
        case 'E' : XIdx=0; break;
        case 'e' : XIdx=1; break;
        case 'T' : XIdx=2; break;
```

```
case 't' : XIdx=3; break;
        case 'F' : XIdx=4; break; }
   return TABLE[XIdx][aIdx];
}
```
#### 22

```
static boolean interpret(){
   push("$"); push("E");
   String a, X;
   while(true) {
      a = input[current];
      X = top();
      if (isTerminal(X) | X.equals("$")) {
        if (a.equals(X)) {pop(); current++;}
        else return false;
      } else {
        pop();
        String prod = table(X, a);
        if (prod==null) return false;
        for(int i=prod.length()-1;i>=0;i--)
           push(prod.charAt(i));
     }
     if (X.equals("$")) return true;
}}
```
#### 23

# Error Recovery

#### 24 Error Recovery

1. Quit on first error. Considered unacceptable. But, with fast parse-edit-compile-cycles, why not?

- 2. Repair the error by inserting/deleting tokens, to turn the erroneous program into a legal one.
- 3. Repair the error by guessing what the programmer meant.

Simple error handling:

- 1. Skip tokens until a synchronizing token is found.
- 2. The tokens in  $\texttt{FOLLOW}(A)$  are in the SYNCH set.
- 3. If the language has an hierarchical structure  $\text{prog} \rightarrow \text{proc} \rightarrow \text{stat} \rightarrow \text{expr}$ , then add FIRST sets of higher constructs to the SYNCH sets of lower ones.

```
(\bigcap_{\substack{E}} \bigcap )id
              \boldsymbol{F} :
                                  E
PROCEDURE F();
   CONST SYNCH = \tt{FOLLOW}(F) \cup \tt{FIRST}(\tt{stat});IF cur_tok = (THEN)cur_tok := next_token(); E();IF cur\_tok = \underline{)} THEN
           cur_tok := next_token()ELSE WHILE cur\_tok \not\in SYNCH DO
              cur tok := next token() ENDDO
       ENDIF
   ELSIF cur_tok = id THEN cur_tok := next_token();
   ELSE WHILE cur\_tok \not\in SYNCH DO
          cur_tok := next_token() ENDDO
   ENDIF;
```
# 26 Example I

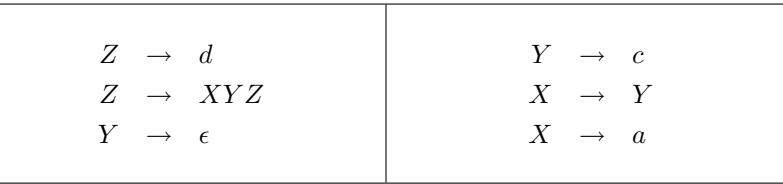

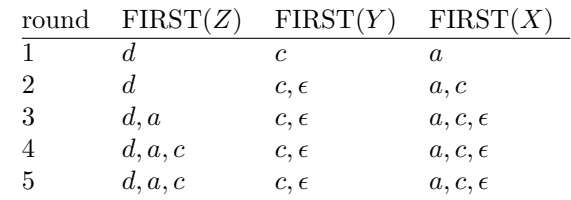

## 27 Example I. . .

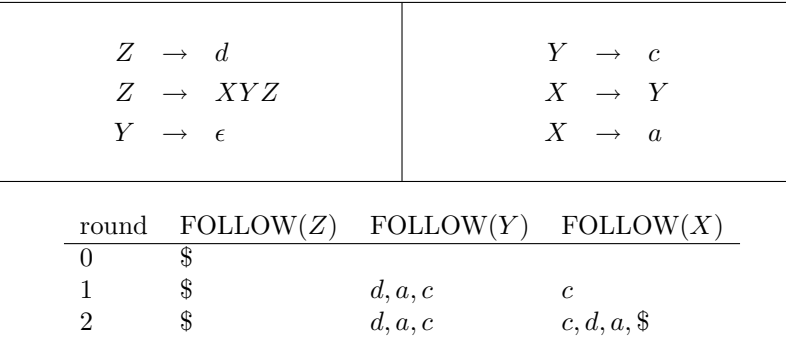

8

```
PRODUCTION Z \rightarrow d:
    FIRST(d)=={d}
         \Rightarrow M[Z,d] = Z \rightarrow dPRODUCTION Z \rightarrow X, Y, Z:
    FIRST(XYZ)=\{a,c,d\}\Rightarrow M[Z,a] = Z \rightarrow XYZ\Rightarrow M[Z,c] = Z \rightarrow XYZ\Rightarrow M[Z, d] = Z \rightarrow XYZPRODUCTION Y \to c:
    FIRST(c)=={c}
         \Rightarrow M[Y, c] = Y \rightarrow c
```
### 29 Example I. . .

PRODUCTION  $Y \to \epsilon$ :  $FIRST(\epsilon) = {\epsilon}$ FOLLOW $(Y)$ ={ $d, a, c$ }  $\Rightarrow M[Y, d] = Y \rightarrow \epsilon$  $\Rightarrow M[Y,a] = Y \rightarrow \epsilon$  $\Rightarrow M[Y, c] = Y \rightarrow \epsilon$ 

PRODUCTION 
$$
X \to a
$$
:  
\nFIRST(a) = = {a}  
\n $\Rightarrow M[X, a] = X \to a$ 

## 30 Example I. . .

PRODUTION 
$$
X \rightarrow Y
$$
:  
\n
$$
\begin{aligned}\n\text{FIRST}(Y) &= \{c, \epsilon\} \\
\text{FOLLOW}(Y) &= \{d, a, c\} \\
&\Rightarrow M[X, c] = X \rightarrow Y \\
&\Rightarrow M[X, d] = X \rightarrow Y \\
&\Rightarrow M[X, a] = X \rightarrow Y \\
&\Rightarrow M[X, \$] = X \rightarrow Y\n\end{aligned}
$$

- Note that this grammar is not  $LL(1)$ : it has multiple entries in some table cells.
- The grammar is, in fact, ambiguous. The string "d" can be derived in more than one way.

### 31 Example II

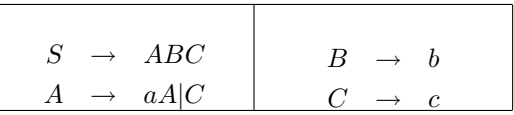

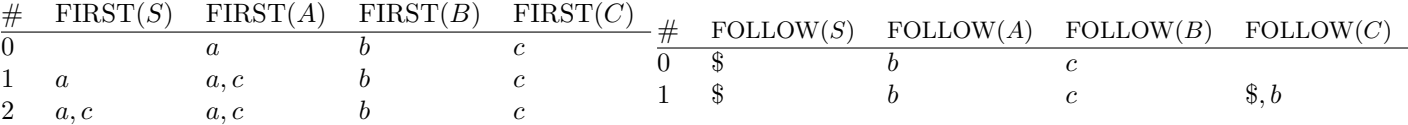

# 32 Example II. . .

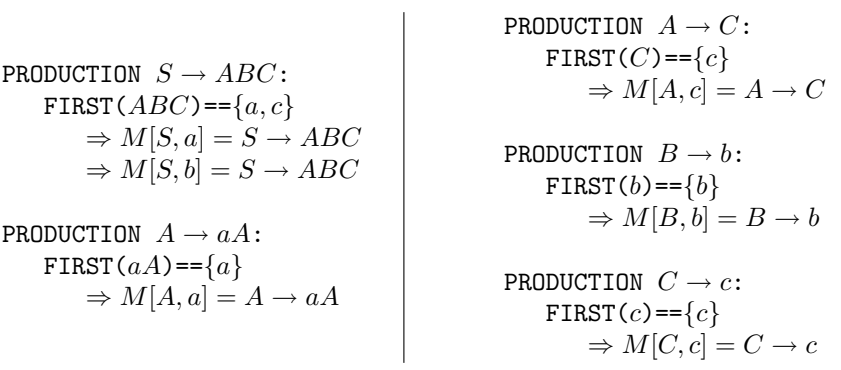

# 33 Example II. . .

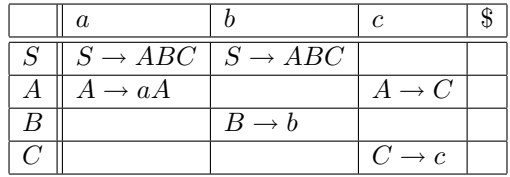

# 34 Readings and References

- $\bullet\,$  Read Louden, pp. 143–196.
- Or, the Dragon Book:

Top-Down Parsing 181–190 Error Recovery 192–195

Recursive Descent Parsing 40–55, 75–76